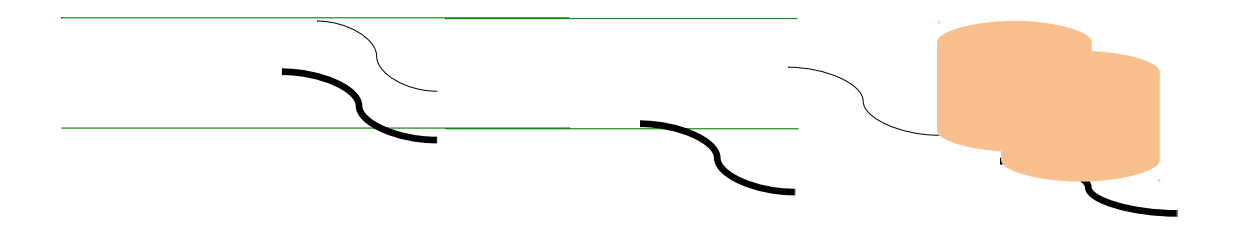

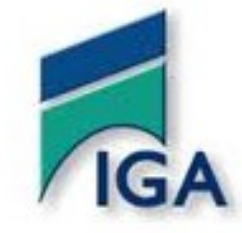

# Rapport de mini projet sous thème : **Agence de Voyage**

Présenté par : Encadré par :

Imane YAKINE Mr BENBOUNA Oumakaltoum IBRAHIMDIALO Abdelatif JOUHARI Ahmadou DIACK

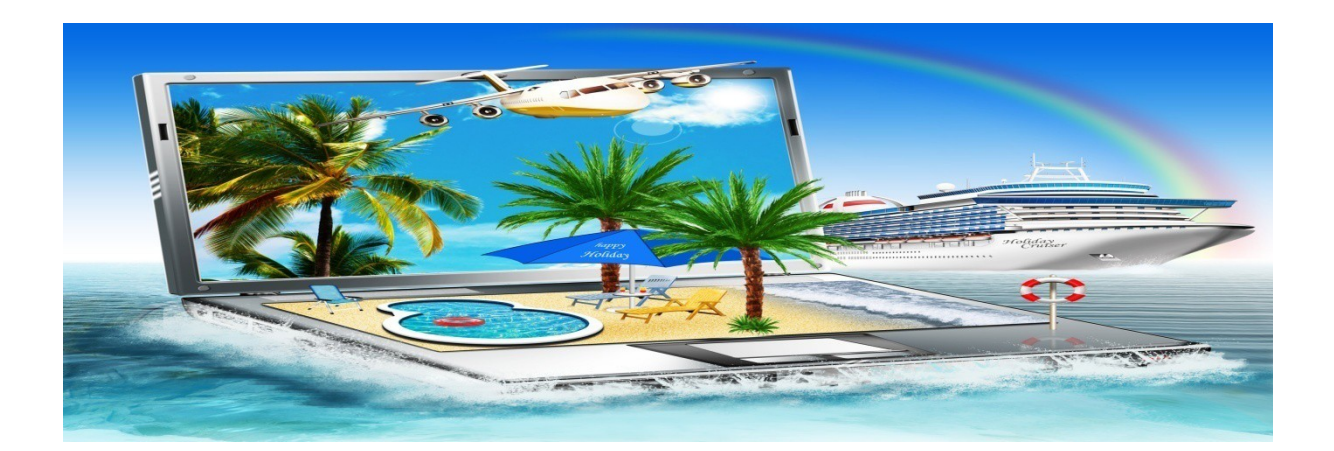

3 Année Management Finance 2014

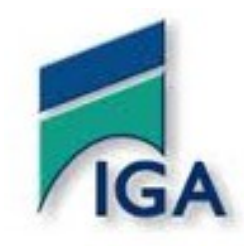

Nous tenons tout d'abord à remercier Dieu le tout puissant et miséricordieux, qui nous a donné la force et la patience d'accomplir ce modeste travail.

En second lieu nous voudrions présenter nos remerciements à notre cher professeur

Mr BENBOUNA qui s'est dévoué pour nos dispenser de tous conseils et directives utiles pour la réalisation de ce modeste travail.

Nous remercions également Mr BENSAOUD, les personnes de la bibliothèque, l'administration et tout les nombre de l'IGA et tous ceux qui se sont montrés compréhensifs à l'égard de notre objectifs.

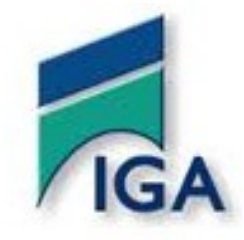

Nous dédions ce travail à nos chers parents symbole de sacrifice de tendresse et d'amour.

Sont les moindres sentiments que nous puissions vous témoigner. Quoi que nous fassions, nous ne pourrions jamais vous récompenser pour les grands sacrifices que vous avez faits et continuer de faire pour nous.

Aucune dédicace ne saurait exprimer nos grandes admirations, nos considérations et nos sincères affections pour vous.

Nous dédions aussi ce travail à nos chères amies 3 années Management génération 2014.

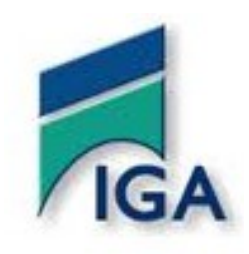

#### Sommaire

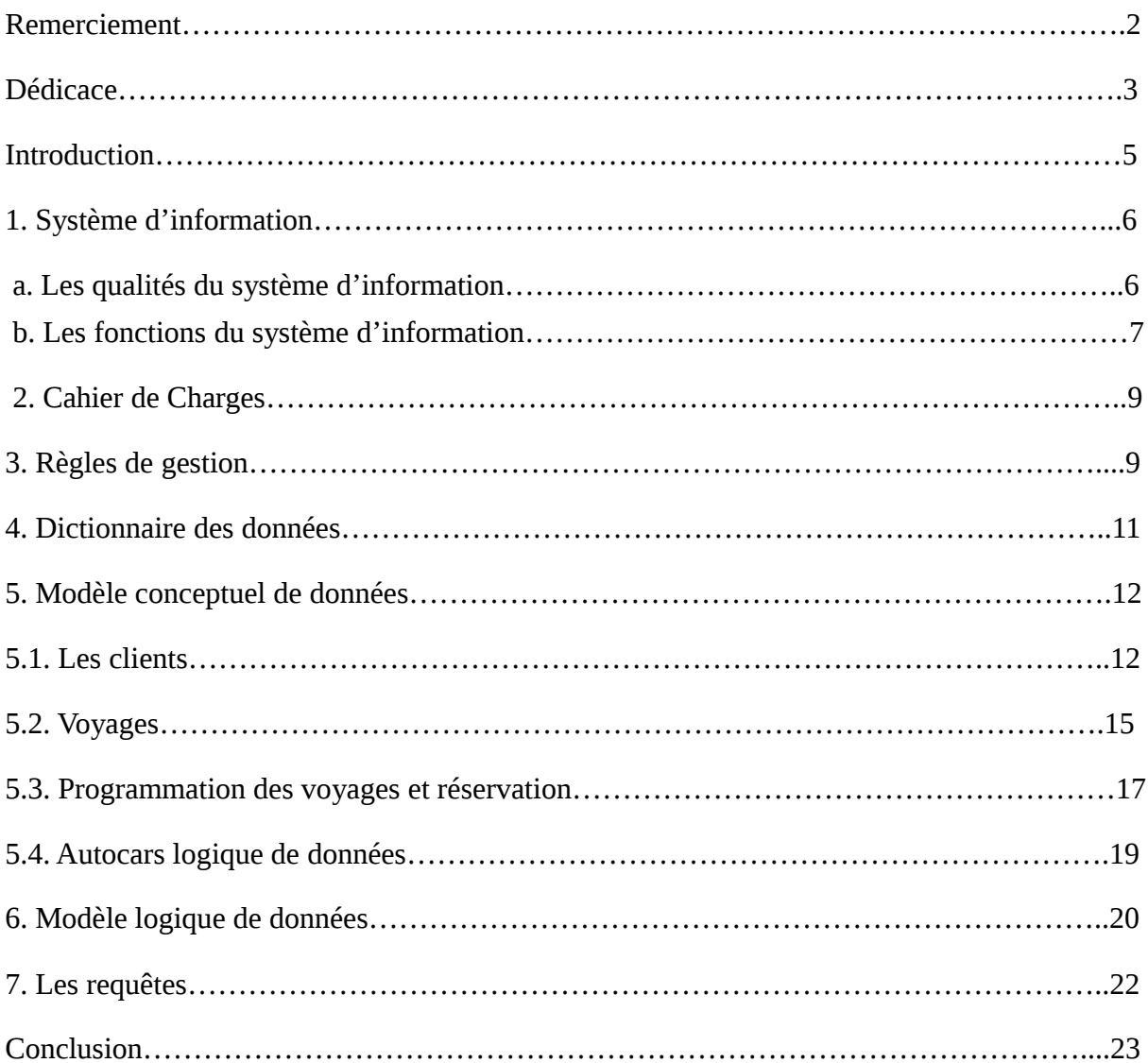

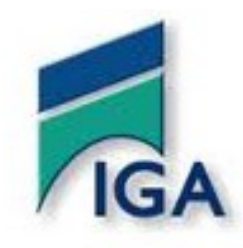

# **Introduction**

De nos jours l'informatique, est l'outil indispensable à tout chef d'entreprise qui ne veut pas rester en marge de la marche du monde. Vu l'importance de cet outil de gestion, il convient donc de montrer ses bienfaits dans un monde en perpétuelle évolution technologique.

Et dans le cadre de Mini-projet qui concerne 3ème année gestion finance en matière informatique, le département souhaite disposer d'un système de travail en équipe pour la réalisation d'une application de gestion d'un agence de voyages.

Le but de ce projet est de réaliser une base de données d'une agence de voyages proposant différent circuits. On pourra d'après la base visualiser les circuits proposés par l'agence, voir leurs descriptifs et réserver ce circuit. La base de donnée aura aussi une partie administration qui permettra pour l'administrateur qui se sera logué sur une page de pouvoir visualiser, ajouter et supprimer les voyages proposés par l'agence .Pour mener ce projet à bien, nous avons répartis le travail à effectuer en plusieurs taches. Tout d'abord il a fallu réfléchir sur la manière dont allé fonctionner la base de donnée et les relations entre ces différentes parties. Cette étude est la réalisation du schéma entités associations correspondant à la base de données.

Ainsi pour répondre aux besoins du client, ce cahier de charges qui se définit comme une formulation des besoins et les exigences de toutes exprimés par ce dernier.

Créer une application qui permettra à une agence de voyage de gérer la vente de leurs offres de voyage et de permettre aux clients de visualiser toutes les offres pour qu'ils puissent choisir leur voyage

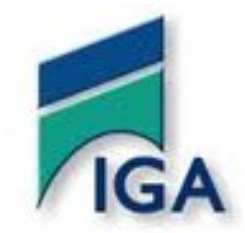

# 1. **Le Système d'information :**

Le Système d'Information est le centre nerveux des entreprises.

« L'entreprise n'est pas considérée comme un ensemble de services éparpillés mais comme un système c'est-à-dire un ensemble d'éléments de moyens humain, financiers et techniques en relation qui est ouvert sur l'environnement. »

L'entreprise peut être scindée en trois systèmes : le système opérant, le Système d'Information et le système de pilotage.

- o Le système opérant (système de production) : C'est le niveau de la production, des opérations, de chaque service, chaque unité ou chaque entreprise considérés.
- o système de management (Le système de pilotage) : pilote le système opérant en fixant les objectifs et prenant les décisions. Exemple : système de management des ventes...
- o Le System d'Information : Joue l'intermédiaire entre les deux autres. Il apporte aussi bien les informations opérationnelles que les informations indispensables à la gestion : l'information apparaît ainsi comme la base de la décision.

Le système d'information peut donc se définir comme : '' l'ensemble des moyens et procédures utilisées en vue de restituer aux utilisateurs une information directement utilisable au bon moment; il fait la liaison entre le système de pilotage (décision) et le système opérant (partie productive de l'entreprise).''

a. Les qualités du système d'information

Le système d'information doit permettre :

- la rapidité : obtention d'une information le plus rapidement possible afin de réagir vite
- la fiabilité : la mise à jour permanente
- la pertinence : obtention de l'information adéquate

Le système d'information doit être adapté à la nature de l'organisation (taille de l'entreprise, sa structure,…) et efficace.

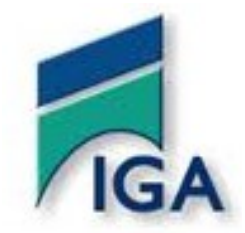

### b. Les fonctions du système d'information

Pour optimiser les informations, le S.I. doit remplir les taches spécifiques suivantes :

- Collecte de l'information
- Saisie de l'information
- Traitement (calcul ou opération) de l'information
- Mémorisation de l'information en vue d'une utilisation ultérieure
- Classement de l'information
- Diffusion de l'information aux différents utilisateurs en tenant compte de la confidentialité.

# **LA METHODE DE CONCEPTION DU SYSTEME D'INFORMATION :MERISE**

La conception d'un système d'information n'est pas évidente car il faut réfléchir sur l'ensemble de l'organisation que l'on doit mettre en place. La phase de conception nécessite des méthodes permettant de mettre en place un modèle sur lequel on va s'appuyer. La modélisation consiste à créer une représentation virtuelle d'une réalité de telle façon à faire ressortir les points auxquels on s'intéresse : c'est analyse. Cette étape est un passage incontournable pour toute conception des applications des Systèmes de Gestion de Base de Données Relationnelle, le SGBDR. Il existe plusieurs méthodes d'analyse, dont la plus connue MERISE.

Réalité

**Observable** 

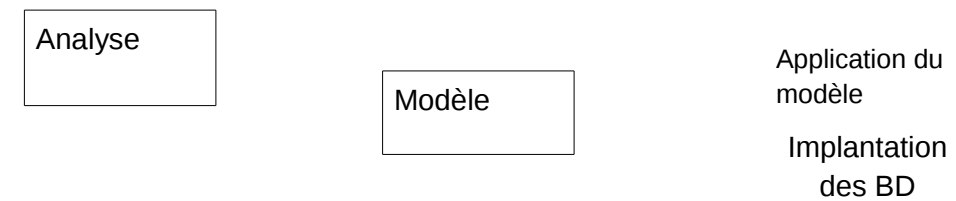

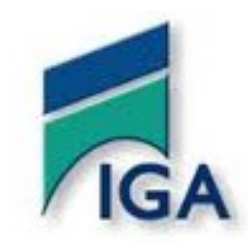

Merise a pour fins de la conception d'un système d'information basé sur la séparation des problèmes en :

Données et traitements en trois niveaux :

- **Conceptuel**
- **-** Logique
- **•** physique

#### SQL

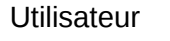

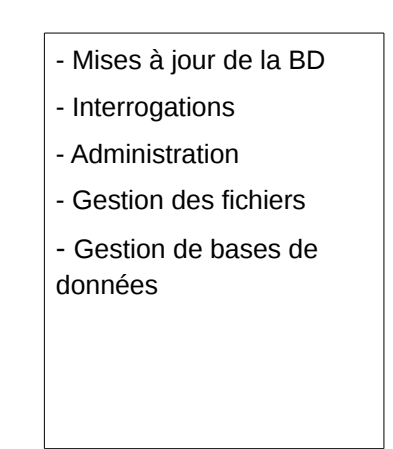

Base de données

Quelques SGBD connus et utilisés

\*ACCESS : plate-forme Windows, mono-poste, licence commerciale

\*SQL SERVER : plate-forme Windows, mode client/serveur, licence commerciale

#### \*ORACLE : plateformes Windows et Linux, mode client/serveur, licence commerciale

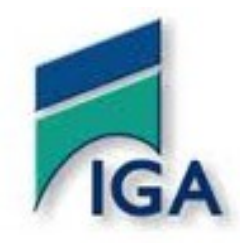

2. Cahier de charges :

#### Coté agence

- Gestion des voyages
- Gestion des programmations des voyages
- Consultation des voyages (par catégorie, date, …)
- Gestion des points de départ des voyages (plusieurs point par voyage)
- Gestion des autocars et de leur affectation à une programmation
- Gestion des hôtels et de leur affectation à un voyage (un hotel par voyage)
- Gestion du nombre de places et des emplacements dans les autocars et des types d'autocars
- Gestion des prix en fonction de la période
- Gestion des points de départ

#### Coté client

- Inscription avec coordonnées personnelles
- Consultation des voyages par catégorie, date, destination, …
- Réserver un voyage pour lui-même et/ou d' autres personnes
- Choisir son emplacement dans l'autocar
- Choisir un point de départ pour le voyage
- Choisir des suppléments (Assurance annulation, chambre supplémentaire, …)
- 3. Règles de gestion :

#### Autocars

- Il existe plusieurs types d'autocar
- Un Autocar appartient à un et un seul type d'autocar
- Un emplacement appartient à un et un seul autocar

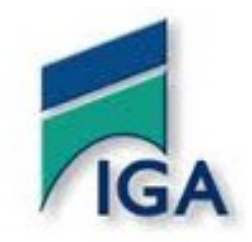

#### Passagers

- Un passager possède un et un seul emplacement et une et une seule réservation
- Le passager doit impérativement avec des coordonnées

#### Réservations

- Une réservation peut concerner un ou plusieurs passagers
- Une assurance annulation peut être prise pour une réservation
- Une chambre supplémentaire peut être prise pour une réservation
- Une réservation est faite par un et un seul client

#### **Clients**

- Un client peut effectuer aucune ou plusieurs réservations
- Un client doit avoir un genre

• Un client habite une et une seule ville

Villes / Départements / Région / Pays

- Une ville est dans un et un seul département
- Un département est dans une et une seule région
- Une région est dans un et un seul pays
- Une ville peut avoir un ou plusieurs points de départ
- Une ville peut avoir aucun ou plusieurs Hôtels

#### Voyages

- Un voyage se voit affecter un et un seul hôtel
- Un voyage est soit en pension complète soit en demi-pension mais le choix n'est pas donné
- Un voyage peut être d'un et un seul type (circuit, séjour, …)
- Un voyage peut être programmé plusieurs fois dans l'année

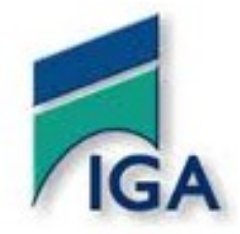

# Programmations

- Une programmation concerne un et un seul voyage
- Une programmation peut se voir affecter un ou plusieurs Autocars
- Le prix de base de la programmation est à renseigner manuellement par l'utilisateur via l'interface de gestion des programmations.

Hôtels

• Un hôtel peut être affecté à 0 ou plusieurs voyages

### 4. **Dictionnaire des données :**

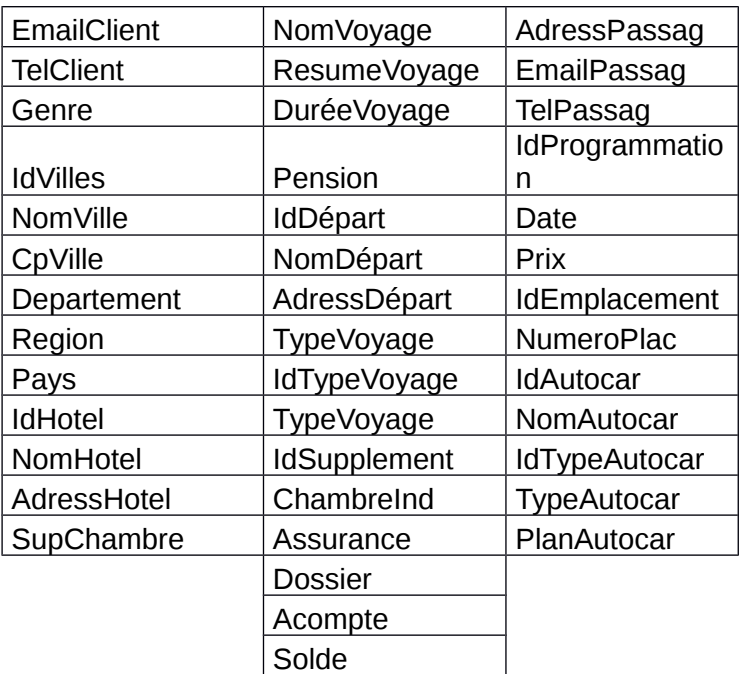

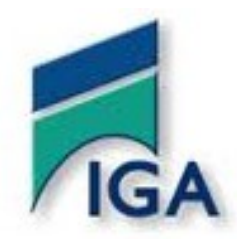

# 5. **Modèle conceptuel de données :**

#### 5.1. **Les clients** :

 Les Clients représentent les personnes qui se sont inscrites sur le site afin de pouvoir éventuellement passer une réservation. Elles ne représentent en aucun cas des passagers.

Un client peut aussi effectuer une réservation sans être passager et un passager peut ne pas être client.

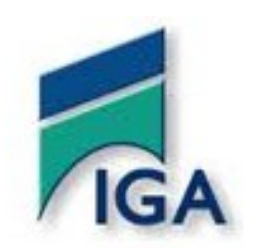

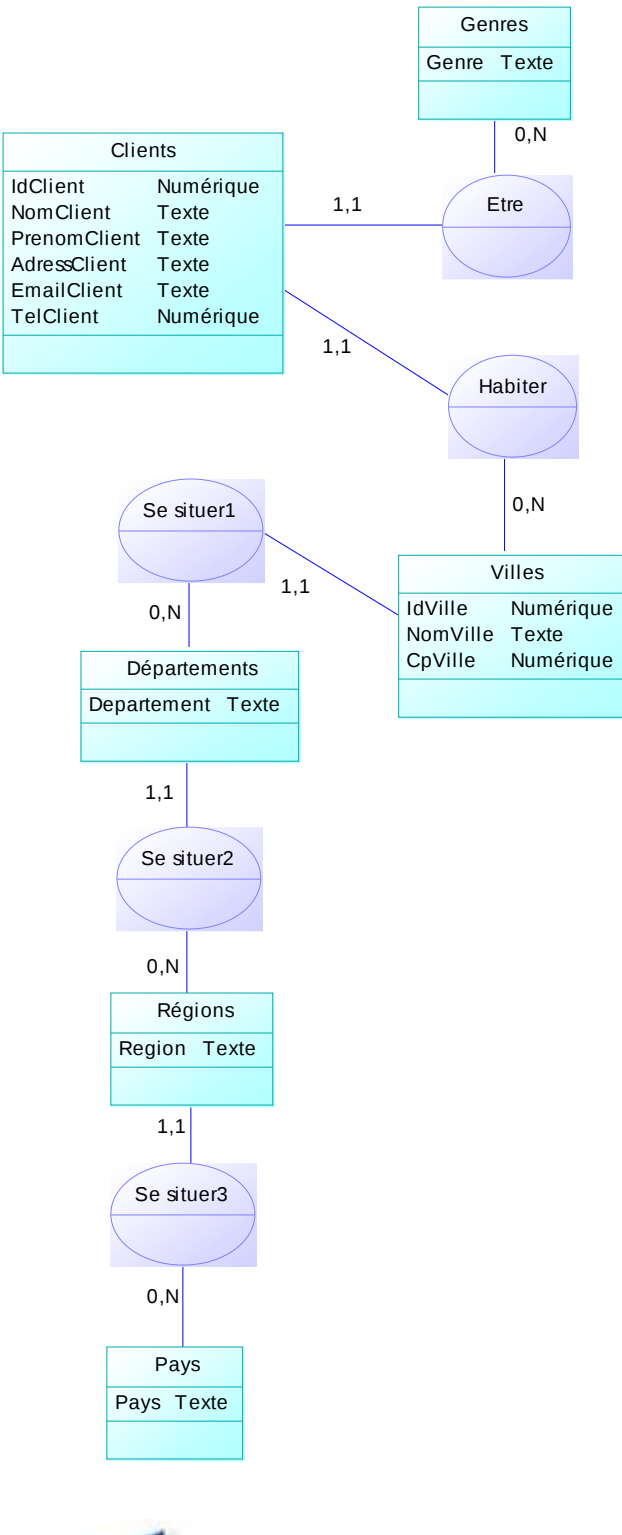

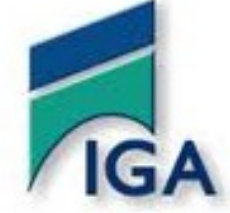

# 5.2. **Voyages :**

La partie voyage est la plus grosse partie. Il s'agit d'un package comprenant une destination, un ou plusieurs points de départ, un type de pension (complète ou demi-pension). Son prix va par contre dépendre de la période de l'année.

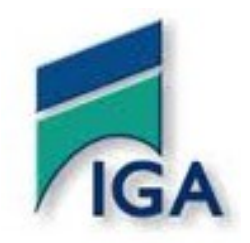

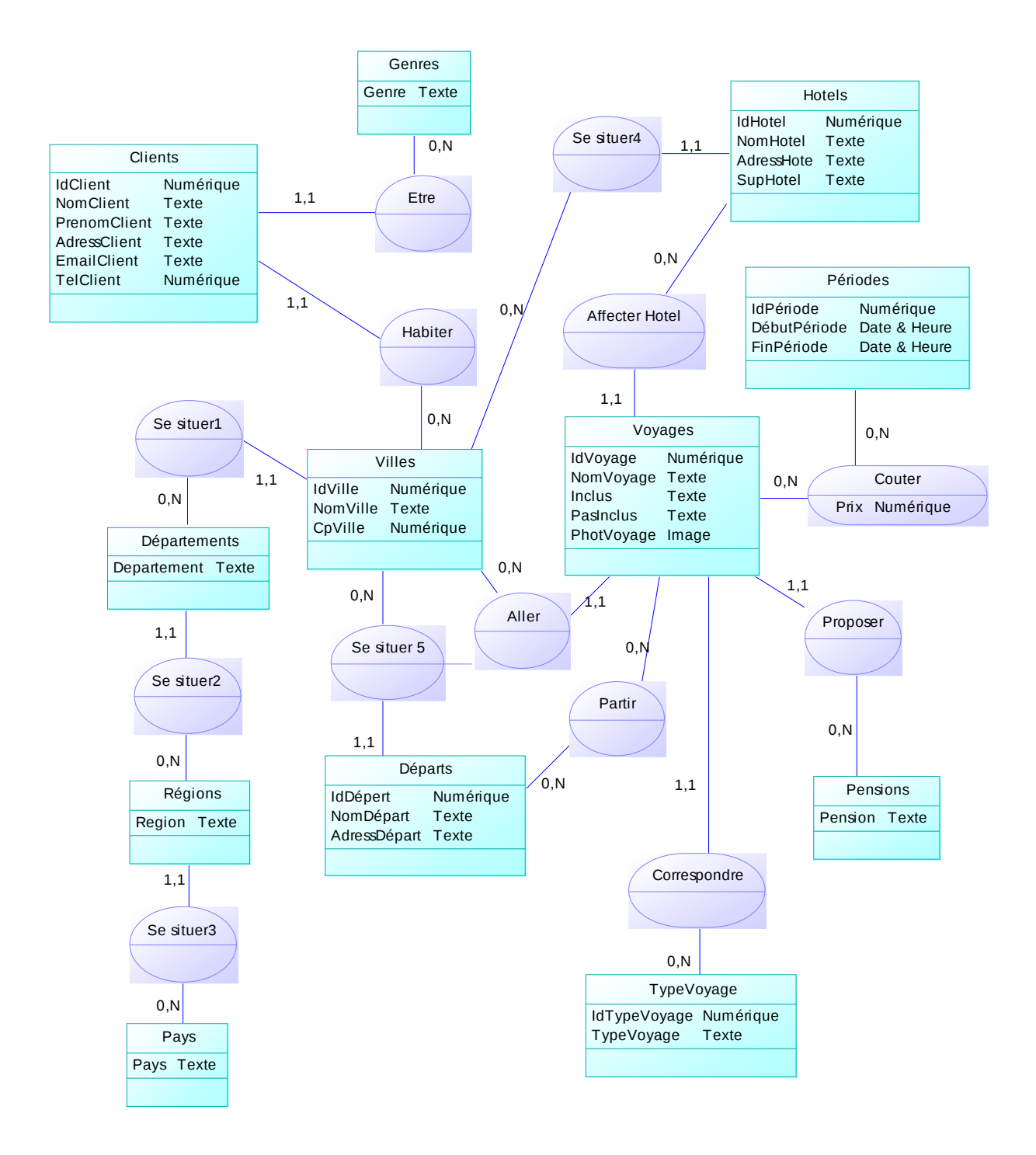

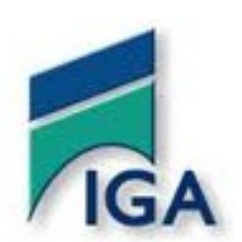

# 5.3. **Programmation des voyages et réservation :**

Un Client ne réservera pas pour un voyage mais pour une programmation.

Une programmation n'est rien d'autre qu'un des voyages à une date donnée. On pourra aussi remarquer la table Passagers qui confirme ce que nous disions dans Clients. Ici les passagers ne sont pas les personnes qui ont réservé mais bien celles qui participent à la programmation du voyage.

Le client qui réservera aura éventuellement le choix de prendre des suppléments pour une chambre individuelle ou une assurance annulation.

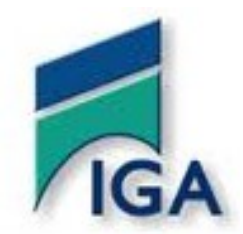

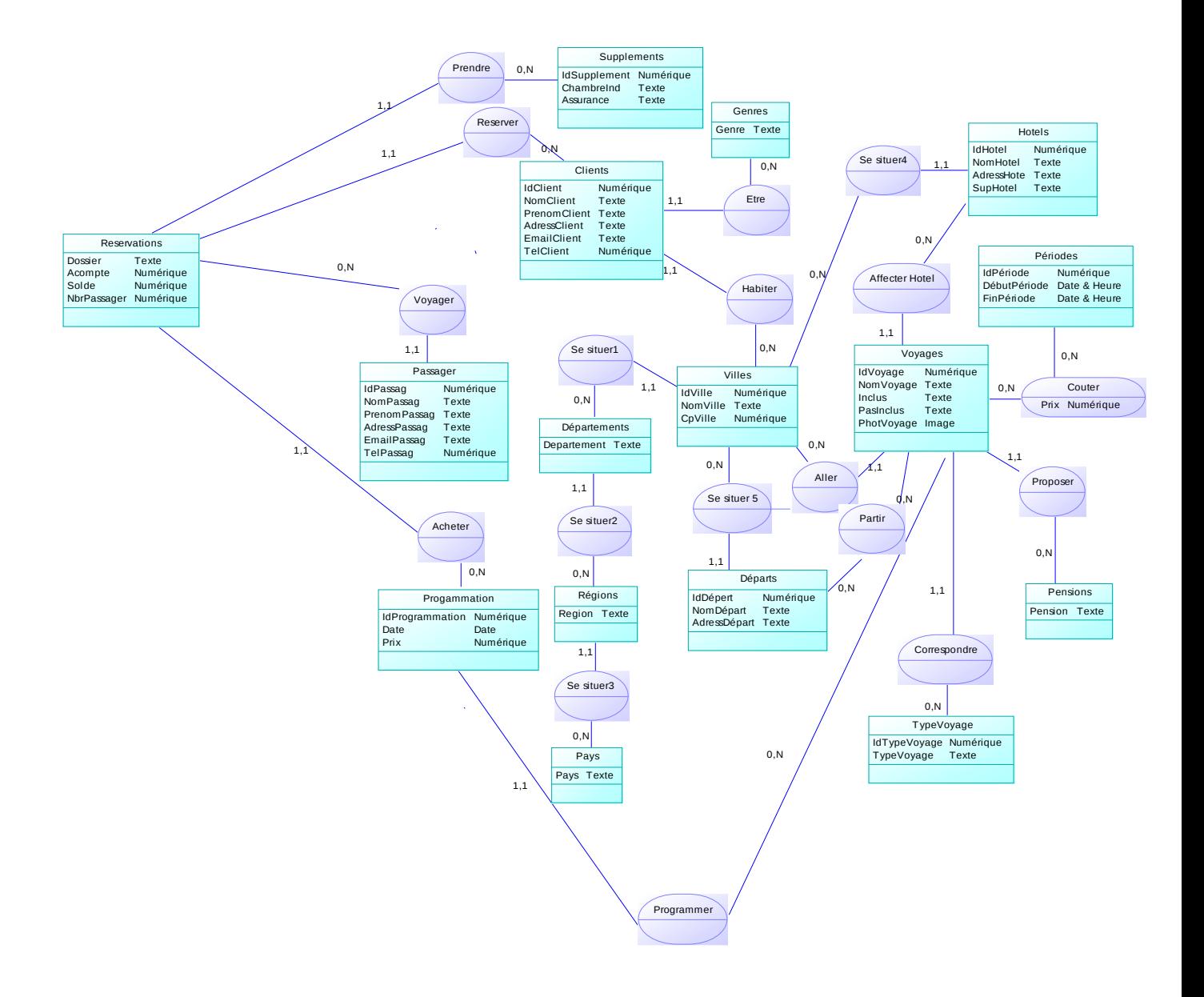

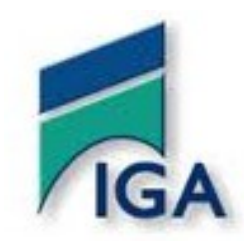

# 5.4. **Autocars et emplacements :**

Pour finir il faudra affecter un ou plusieurs autocars à une programmation. Ces autocars ont des types définis qui nous permettront de leur associer un plan d'autocar et un nombre de places maximum. Un passager aura un emplacement bien défini dans un bus bien défini lui aussi. De cette façon un client pourra toujours réserver une ou plusieurs places bien précises selon les autocars affectés, les plans correspondants et les places restantes.

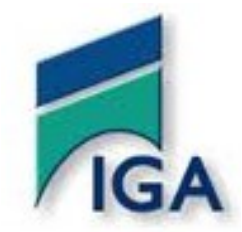

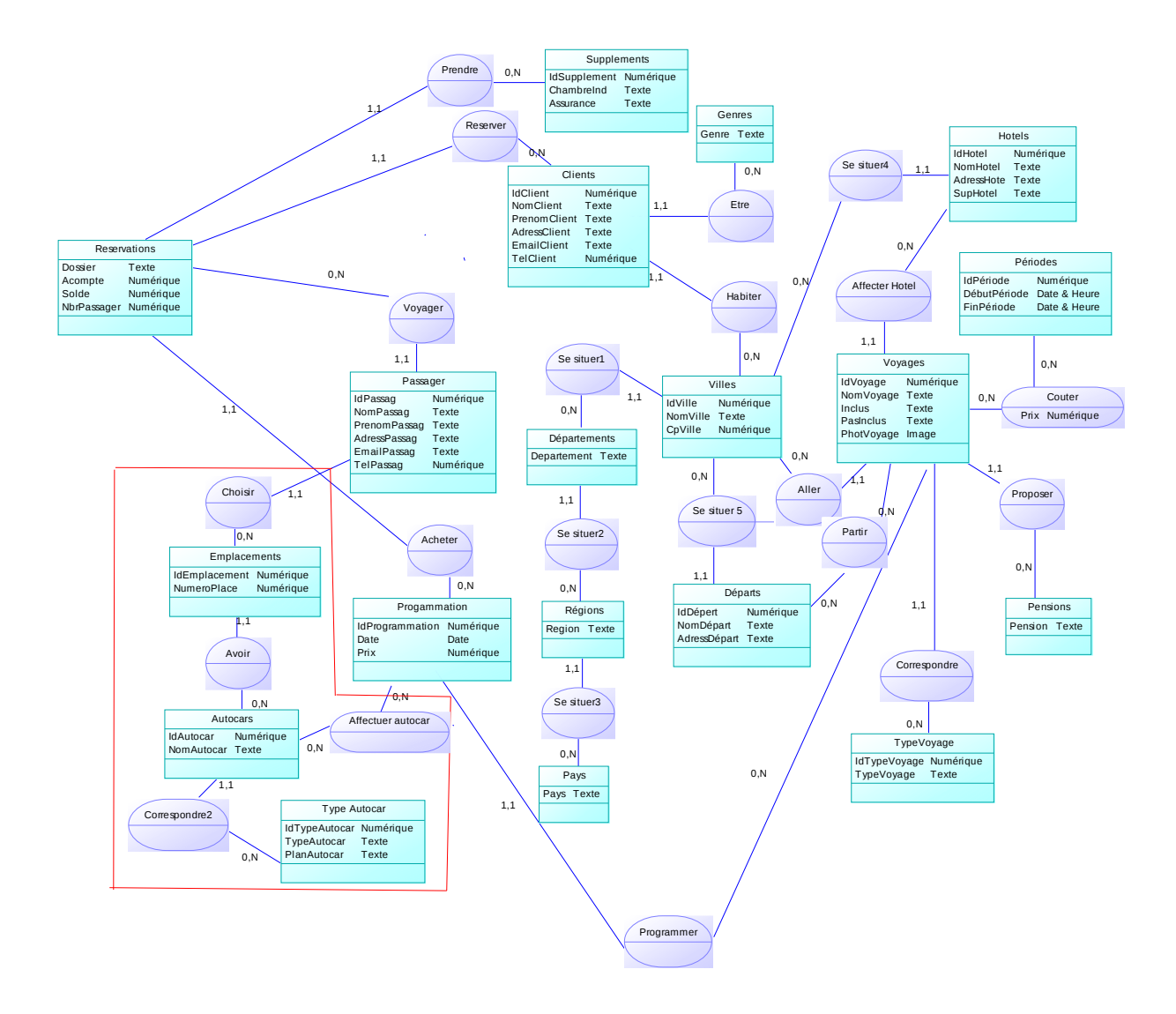

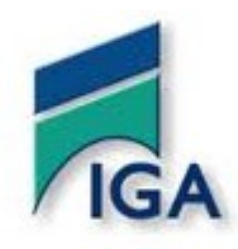

#### 6. **Modèle logique de données :**

Le modèle logique des données indique comment sont organisées les entités et leurs propriétés. Il permet d'identifier et de créer les clés primaires, les clés étrangères ainsi que les nouvelles entités en fonction des associations et de leurs cardinalités.

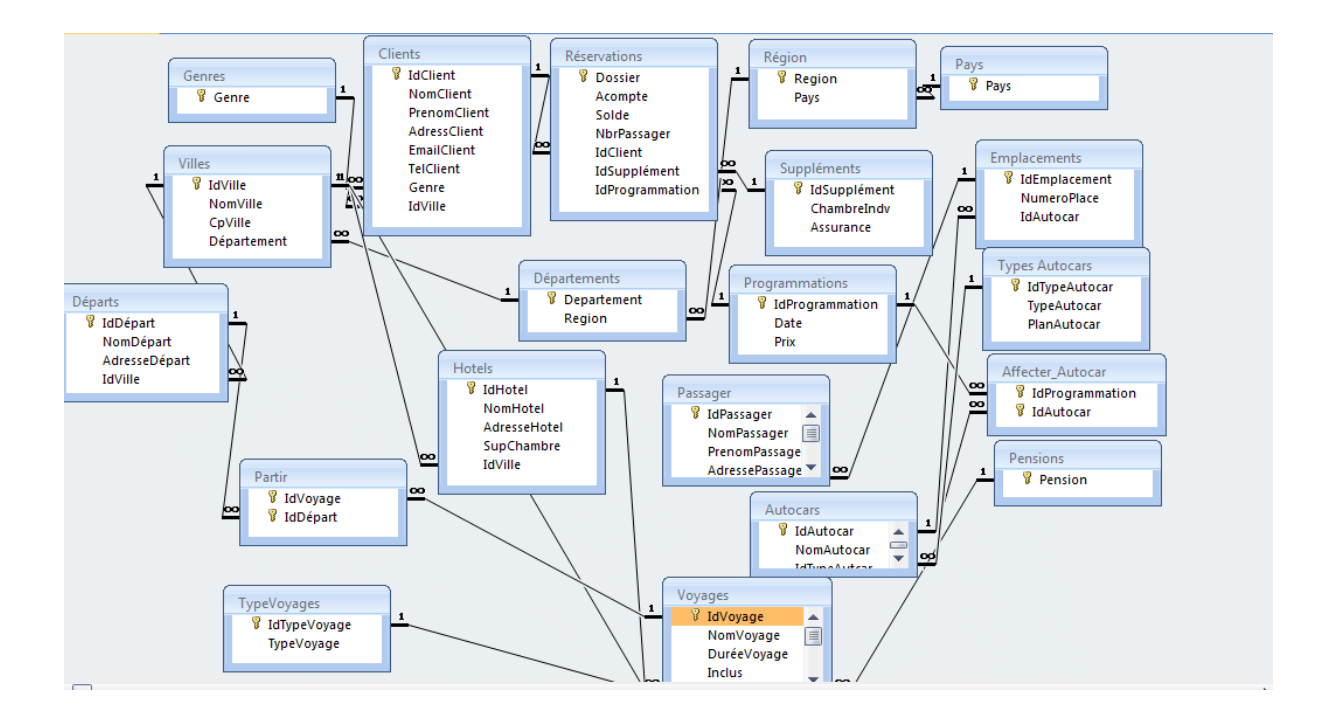

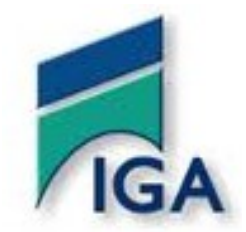

# 7. **Les Requêtes :**

- Afficher la liste des clients (nom et prénom) ayant réservé le mois d'octobre .
- Afficher la liste des programmation(numéro de programmation, date de la programmation) passées en 2013 et en 2014
- Afficher la liste des villes dont le nom commence par « A »
- Liste des chambres (référence, nom et prix unitaire) dont le prix est compris entre 1000 et 2000 classés par ordre de prix .
- Afficher la liste des clients dont le solde est supérieur a 1000 Afficher le nombre total de hôtels a Marrakech
- Afficher le prix du voyage le moins cher pour l'ensemble
- quelle sont les villes visité au Maroc
- les voyages du mois de décembre subissent une base de 10% .quel est le nouveau prix
- afficher le nom client, l'adresse client qui ont réservé pour plus de 2 passagers
- afficher les clients qui n'ont pas d'assurance
- Afficher l'emplacement d'autocar on affichera également nombre total d'autocar et le nombre total de passagers
- quels sont les noms des voyages dont le prix est compris entre 2000 et 5000dhs
- Afficher les clients programmés pour la 1ere semaine de janvier
- Afficher le CA de l'année 2013

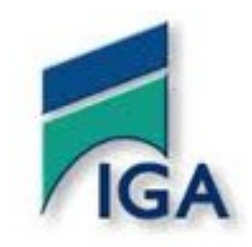

# Conclusion

Ce projet nous a permis de réaliser un travail dans sa totalité d'après un cahier des charges et de réaliser ce travail en groupe ainsi que de se répartir les taches selon nos connaissances. Nous avons grâce à ce projet mettre en œuvre les connaissances acquissent lors de notre formation tel que les bases de données….Ces déférentes connaissances nous ont permis de

mener ce projet tout au long de se deuxième semestre.

Ce projet était intéressant dans le fait qu'il regroupe de nombreuses connaissances et que nous ayons appris de nombreuses choses grâce à celui ci.